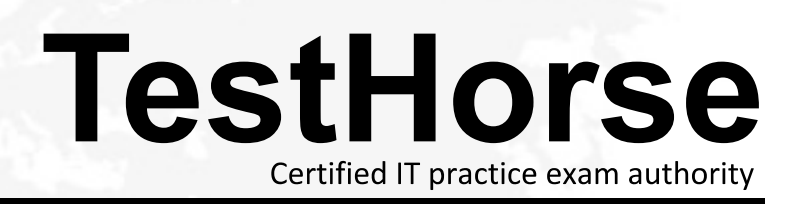

Accurate study guides, High passing rate! Testhorse provides update free of charge in one year!

# **Exam** : **CAT-240**

# Title : CA Clarity PPM v12 Business Analyst Exam

## **Version** : DEMO

1.The Financial Status determines how transactions entered against a project are handled. If you set the status to Hold, then:

- A. The project is no longer open for financial processing.
- B. Transactions can be fully processed within the system.
- C. New transactions cannot accumulate and credit memos cannot be issued against a project.
- D. New transactions cannot accumulate but existing transactions can be processed against the project.

#### **Answer:** D

2.CA Clarity PPM and the supported scheduling tools enable you to plan detailed schedules by adjusting variables that affect how work is scheduled. Which variable determines the distribution of work over a period.?

- A. Task Type
- B. Start Finish
- C. Loading Pattern
- D. Resource Max Load Percentage

#### **Answer:** C

3.What are the three classifications of Chargeback rules? (Choose three)

- A. Recovery rules
- B. Overhead rules
- C. Time-based rules
- D. Standard Debit rules
- E. Investment-specific Debit rules

## **Answer:** B,D,E

## 4.What is a valid reason to use the Transaction Entry functionality?

- A. Modify existing transactions
- B. View the pro forma invoice for a customer
- C. Enter additional transactions to the system that were not entered through timesheets
- D. View the data from timesheets that have been posted through the Post to Financials job option

**Answer:** C

5.There are two fields on the Resource Profile that must be set appropriately to help ensure a resource can enter time through the CA Clarity timesheets. What are the two fields?

- A. Category and Active
- B. Track Mode and Category
- C. Track Mode and Open for Time Entry
- D. Open for Time Entry and Employee Type

**Answer:** C